# Package 'wcde'

June 6, 2022

<span id="page-0-0"></span>Title Download Data from the Wittgenstein Centre Human Capital Data Explorer

Version 0.0.5

URL <https://guyabel.github.io/wcde/>

BugReports <https://github.com/guyabel/wcde/issues/>

Description Download and plot education specific demographic data from the Wittgenstein Centre for Demography and Human Capital Data Ex-

plorer <<http://dataexplorer.wittgensteincentre.org/>>.

License GPL-3

Encoding UTF-8

LazyData true

RoxygenNote 7.1.2

Imports dplyr, magrittr, tidyr, progress, countrycode, tibble, purrr, stringr, readr, forcats

**Depends**  $R$  ( $>= 2.10$ )

Suggests spelling, knitr, rmarkdown, tidyverse, lemon

VignetteBuilder knitr

Language en-US

#### NeedsCompilation no

Author Guy J. Abel [aut, cre, ctb] (<<https://orcid.org/0000-0002-4893-5687>>), Samir K.C. [ctb] (<<https://orcid.org/0000-0002-5213-9181>>), Michaela Potancokova [ctb], Claudia Reiter [ctb] (<<https://orcid.org/0000-0002-1485-3851>>), Andrea Tamburini [ctb], Dilek Yildiz [ctb] (<<https://orcid.org/0000-0001-6192-0634>>)

Maintainer Guy J. Abel <g.j.abel@gmail.com>

Repository CRAN

Date/Publication 2022-06-06 17:30:02 UTC

## <span id="page-1-0"></span>R topics documented:

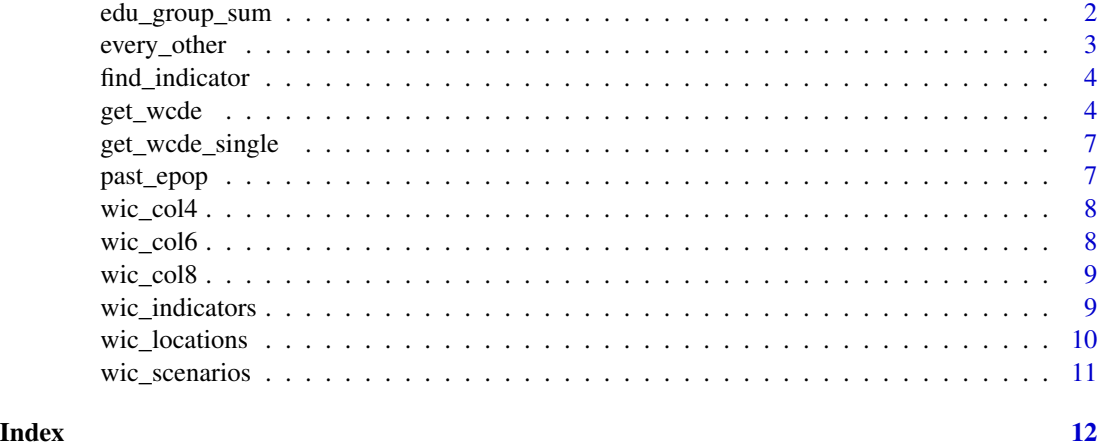

edu\_group\_sum *Education group sums*

### Description

Cleans epop data, downloaded using the wcde() function, for summations of population by 4, 6 or 8 education groups.

#### Usage

edu\_group\_sum(d = NULL, n = 4, strip\_totals = TRUE, factor\_convert = TRUE)

#### Arguments

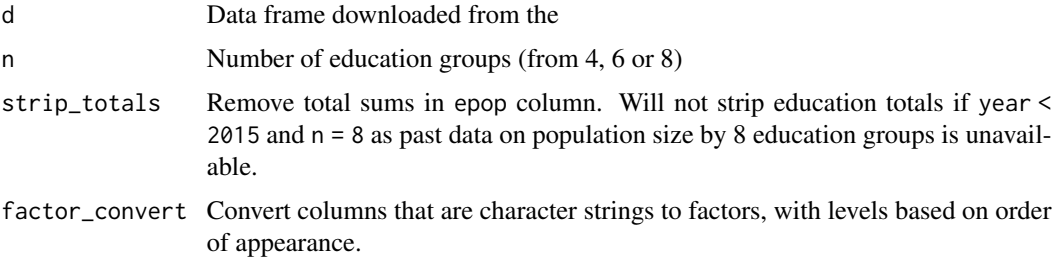

#### Details

Strips the epop data set to relevant rows for the n education groups.

#### Value

A tibble with the data selected.

### <span id="page-2-0"></span>every\_other 3

#### Examples

```
library(tidyverse)
past_epop %>%
  filter(year == 2020) %>%
  edu_group_sum()
```
every\_other *Select every other (nth) element from a vector*

#### Description

Select every other (nth) element from a vector

#### Usage

every\_other(x,  $n = 2$ , start = 1, fill = NULL)

#### Arguments

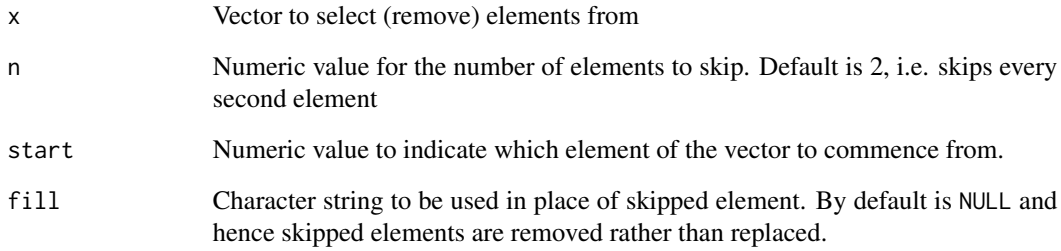

#### Value

Vector with elements removed

#### Examples

```
every_other(x = letters)
every_other(LETTERS, n = 3, start = 6)
every_other(x = letters, fill = "")
```
<span id="page-3-0"></span>4 get\_wcde = 0.000 minutes = 0.000 minutes = 0.000 minutes = 0.000 minutes = 0.000 minutes = 0.000 minutes = 0.000 minutes = 0.000 minutes = 0.000 minutes = 0.000 minutes = 0.000 minutes = 0.000 minutes = 0.000 minutes = 0

find\_indicator *Find available indicator code names in the Wittgenstein Centre Human Capital Data Explorer*

#### Description

Find available indicator code names in the Wittgenstein Centre Human Capital Data Explorer

#### Usage

find\_indicator(x)

#### Arguments

x Character string on key word or name related to indicator of potential interest.

#### Value

A subset of the wic\_indicators data frame with one or more of the indicator, description or definition columns matching the keyword given to x. Use the result in the indicator column to input to the get\_wcde function for downloading data.

#### Examples

```
find_indicator("education")
find_indicator("migr")
find_indicator("fert")
```
get\_wcde *Download data from the Wittgenstein Centre Human Capital Data Explorer*

#### Description

Downloads data from the Wittgenstein Centre Human Capital Data Explorer. Requires a working internet connection.

#### Usage

```
get_wcde(
  indicator = "pop",
  scenario = 2,
  country_code = NULL,
  country_name = NULL,
  pop_age = c("total", "all"),
 pop_sex = c("total", "both", "all"),
```

```
pop_edu = c("total", "four", "six", "eight"),
 include_scenario_names = FALSE
\lambda
```
#### Arguments

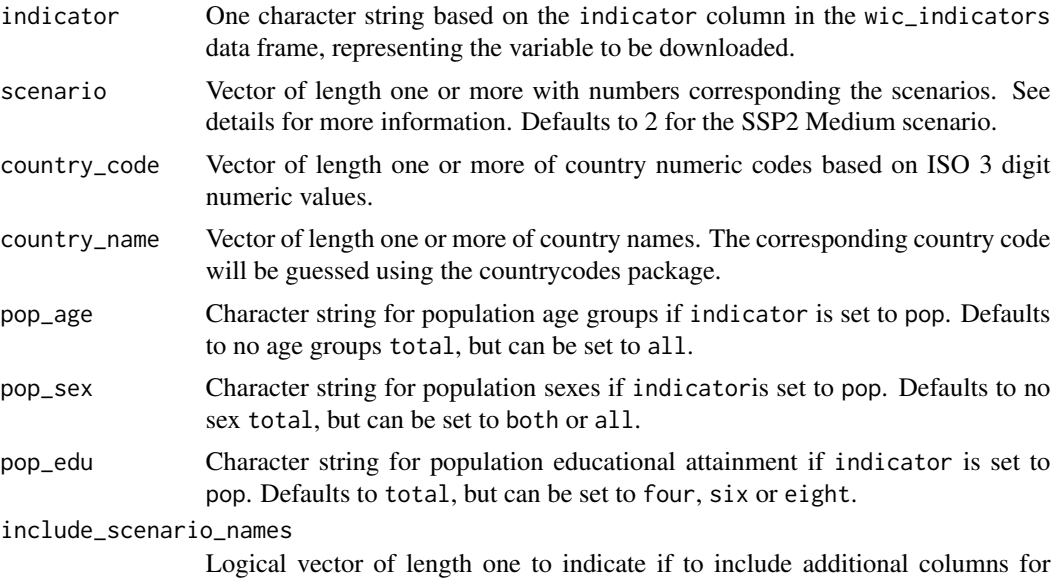

scenario names and short names. FALSE by default.

### Details

If not country\_name or country\_code is provided data for all countries and regions are downloaded. A full list of available countries and regions can be found in the wic\_locations data frame.

indicator must be set to a value in the first column in the table below of available demographic indicators:

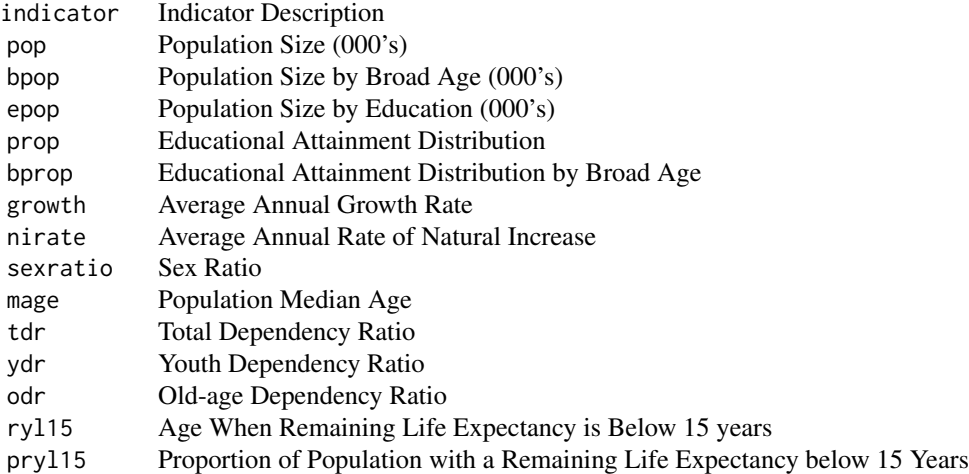

<span id="page-5-0"></span>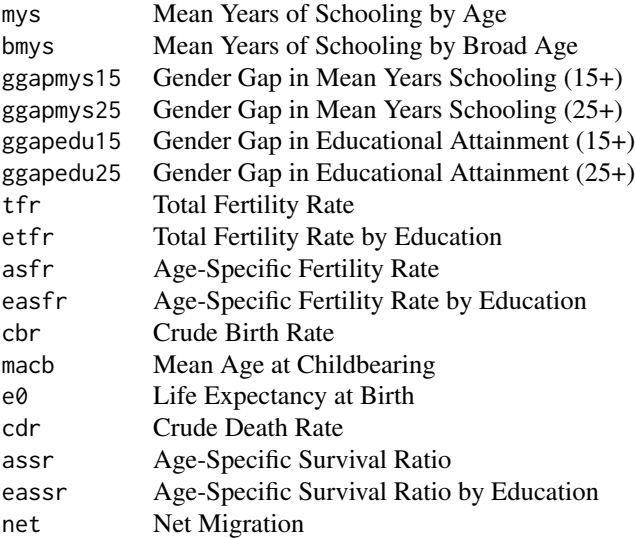

See wic\_indicators data frame for more details.

scenario must be set to one or values in the first column table below of the available future scenarios:

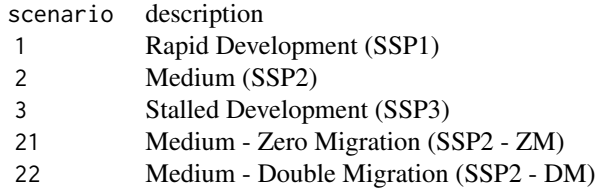

See wic\_scenarios data frame for more details.

#### Value

A [tibble](#page-0-0) with the data selected.

#### Examples

```
# SSP2 tfr for Austria and Bulgaria
get\_wcde(indication = "tfr", country\_code = c(40, 100))# SSP1 and SSP2 life expectancy for Vietnam and United Kingdom (guessing the country codes)
get_wcde(scenario = c(1, 2), indicator = "e0", country_name = c("Vietnam", "UK"))
# SSP1 and SSP3 population by education for all countries
get\_wede(scenario = c(1, 3), indicator = "tfr")
```
#### <span id="page-6-0"></span>get\_wcde\_single 7

```
# population totals (aggregated over age, sex and education)
get_wcde(indicator = "pop", country_name = "Austria")
# population totals by education group
get_wcde(indicator = "pop", country_name = "Austria", pop_edu = "four")
# population totals by age-sex group
get_wcde(indicator = "pop", country_name = "Austria", pop_age = "all", pop_sex = "both")
```
get\_wcde\_single *Pull multiple vectors for a given indicator, scenarios and .Rdata file names*

#### Description

Requires a working internet connection. Intended for internal use.

#### Usage

```
get_wcde_single(indicator = NULL, scenario = 2, country_code = NULL)
```
#### Arguments

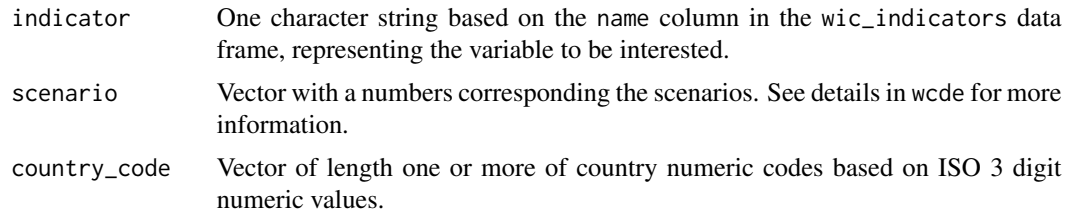

#### Value

A tibble with multiple columns.

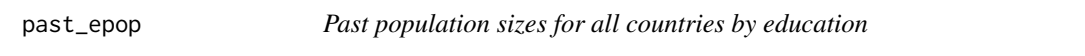

#### Description

A data set containing population sizes for all countries by education between 1950 and 2020

#### Usage

past\_epop

#### <span id="page-7-0"></span>Format

A data frame with 840,126 rows and 7 variables, including:

name Area name country\_code ISO 3 digit country code year Year of observation from 1950 to 2020 in five-year steps age Five-year age groups education Education group sex Sex epop Population size in thousands for each age, sex and education group

#### Source

<http://dataexplorer.wittgensteincentre.org/wcde-v2/>

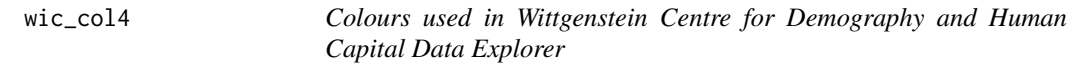

#### Description

Three sets of colours used for filling education based plots based on the different availability of detailed education categories (four, six or eight groups)

#### Usage

wic\_col4

#### Format

A named vector

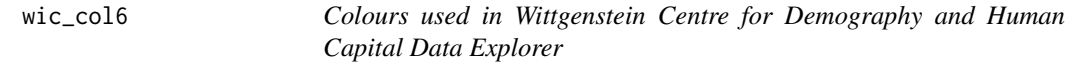

#### Description

Three sets of colours used for filling education based plots based on the different availability of detailed education categories (four, six or eight groups)

#### Usage

wic\_col6

<span id="page-8-0"></span> $\text{wic}\text{\_}col8$  9

#### Format

A named vector

wic\_col8 *Colours used in Wittgenstein Centre for Demography and Human Capital Data Explorer*

#### Description

Three sets of colours used for filling education based plots based on the different availability of detailed education categories (four, six or eight groups)

#### Usage

wic\_col8

### Format

A named vector

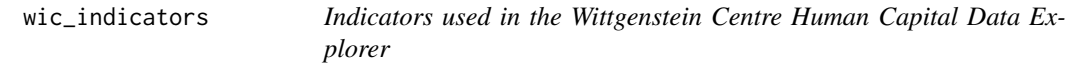

#### Description

A data set containing the indicator codes, names and further details used in the Wittgenstein Centre Human Capital Data Explorer

#### Usage

wic\_indicators

#### Format

A data frame with 31 rows and 8 variables, including:

- indicator Short name of indicator to be used in the indicator argument of the get\_wcde() function
- description Brief description of indicator

age Availability of indicator by five-year age groups

bage Availability of indicator by broad age groups

sage Availability of indicator with a new born age group

sex Availability of indicator by sex

edu Availability of indicator by education period Indicator is a period (flow) past Availability of past data for indicator definition Full definition for indicator

#### Source

<http://dataexplorer.wittgensteincentre.org/wcde-v2/>

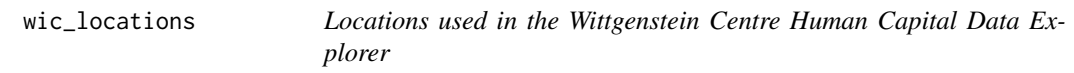

#### Description

A dataset containing the location codes, names and further details used in the Wittgenstein Centre Human Capital Data Explorer

#### Usage

wic\_locations

#### Format

A data frame with 230 rows and 7 variables, including:

name Area name

isono ISO 3 digit country code

continent Continent of country

region UN region of country

dim Category or country/region/area

#### Source

<http://dataexplorer.wittgensteincentre.org/wcde-v2/>

<span id="page-9-0"></span>

<span id="page-10-0"></span>

#### Description

A data set containing the scenario codes, names short names used in the Wittgenstein Centre Human Capital Data Explorer

#### Usage

wic\_scenarios

### Format

A data frame with 5 rows and 3 variables, including:

scenario\_name Full scenario name scenario Code to match help file of get\_wcde function scenario\_abb Short scenario name

#### Source

<http://dataexplorer.wittgensteincentre.org/wcde-v2/>

# <span id="page-11-0"></span>Index

∗ datasets past\_epop, [7](#page-6-0) wic\_col4, [8](#page-7-0) wic\_col6, [8](#page-7-0) wic\_col8, [9](#page-8-0) wic\_indicators, [9](#page-8-0) wic\_locations, [10](#page-9-0) wic\_scenarios, [11](#page-10-0) edu\_group\_sum, [2](#page-1-0) every\_other, [3](#page-2-0) find\_indicator, [4](#page-3-0) get\_wcde, [4](#page-3-0) get\_wcde\_single, [7](#page-6-0) past\_epop, [7](#page-6-0) tibble, *[6](#page-5-0)* wic\_col4, [8](#page-7-0) wic\_col6, [8](#page-7-0) wic\_col8, [9](#page-8-0) wic\_indicators, [9](#page-8-0) wic\_locations, [10](#page-9-0)

wic\_scenarios, [11](#page-10-0)